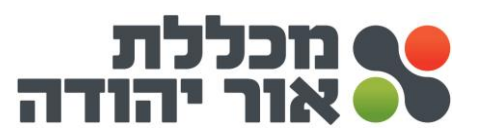

**קורס לגמול השתלמות** 

**יישומי מחשב ברמת ICDL ליבה קוד111**

**הלימודים יתקיימו במכללת אור יהודה רח ' אליהו סעדון87 ליד היכל התרבות** 

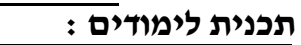

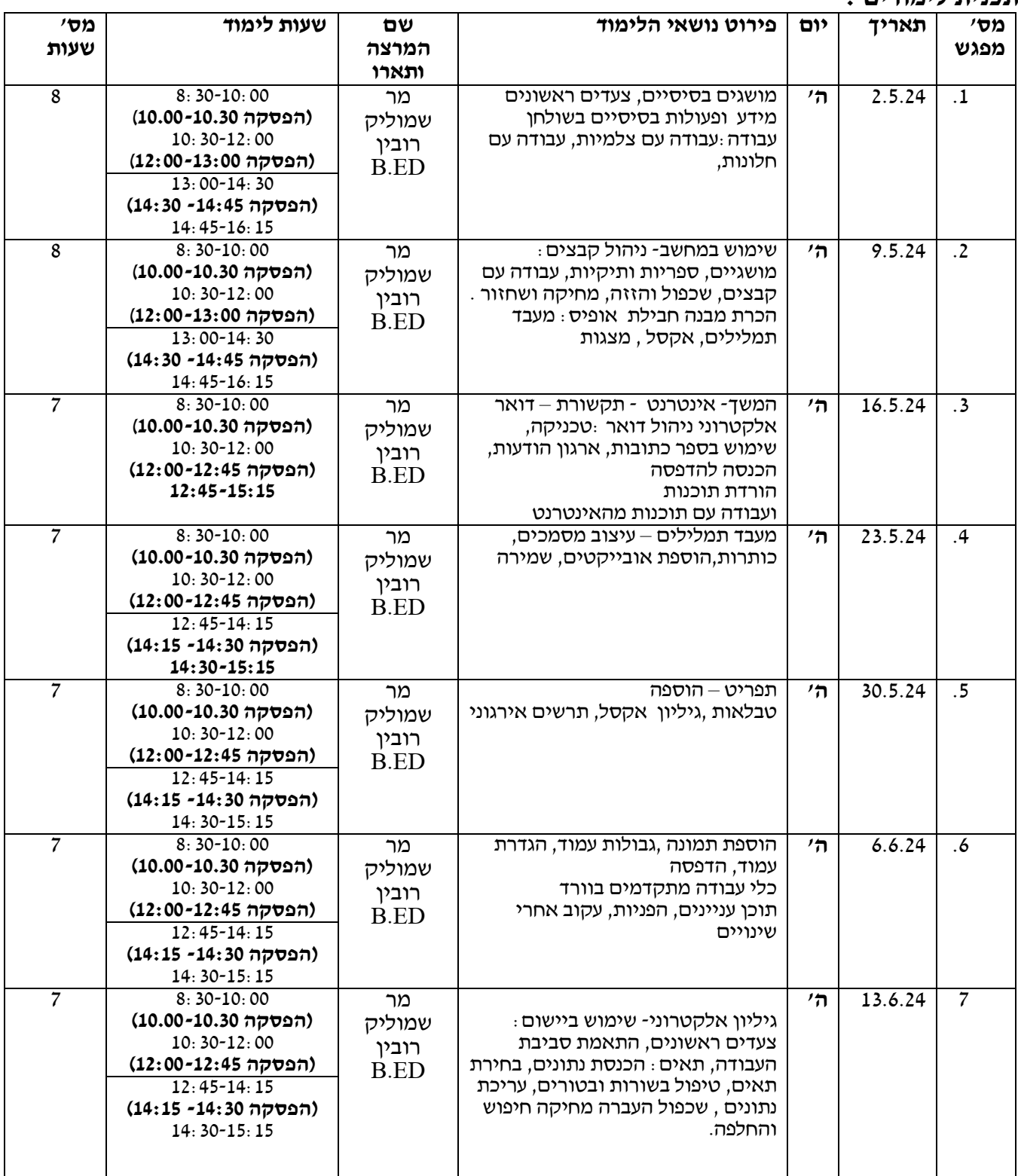

טל. 03-7353545 | פקס. 077-3183561 | אליהו סעדון 87, אור יהודה | <u>www.my-college.org.il</u>

**\_\_\_\_\_\_\_\_\_\_\_\_\_\_\_\_\_\_\_\_\_\_\_\_\_\_\_\_\_\_\_\_\_\_\_\_\_\_\_\_\_\_\_\_\_\_\_\_\_\_\_\_\_\_\_\_\_\_\_\_\_\_\_\_\_\_\_\_\_\_\_\_\_\_\_\_\_\_\_\_\_\_\_\_\_\_\_\_\_\_\_\_\_\_\_\_\_\_\_\_** 

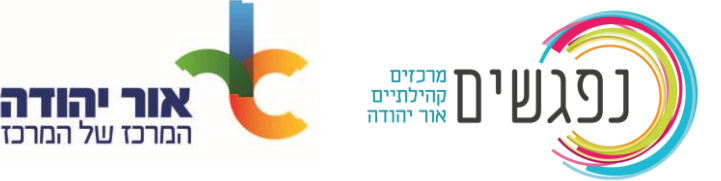

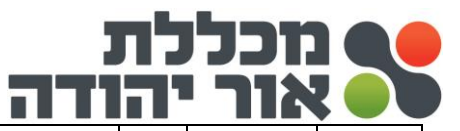

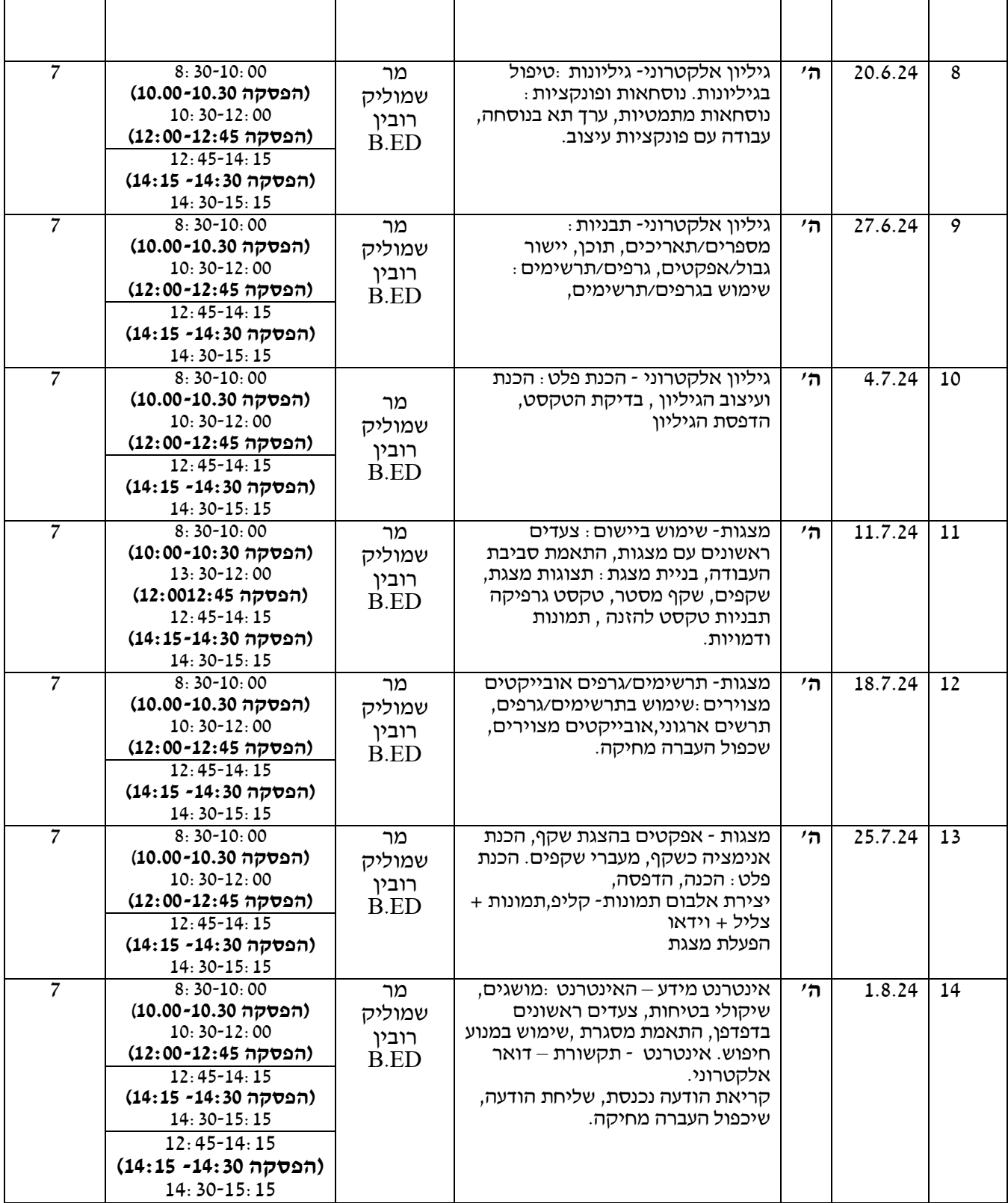

**\* ייתכנו שינויים בתכנים או סדר הצגתם לפי שיעורים לפי צרכי המכללה/שיקול דעת מנחה .**

טל. 03-7353545 | פקס. 077-3183561 | אליהו סעדון 87, אור יהודה | <u>www.my-college.org.il</u>

**\_\_\_\_\_\_\_\_\_\_\_\_\_\_\_\_\_\_\_\_\_\_\_\_\_\_\_\_\_\_\_\_\_\_\_\_\_\_\_\_\_\_\_\_\_\_\_\_\_\_\_\_\_\_\_\_\_\_\_\_\_\_\_\_\_\_\_\_\_\_\_\_\_\_\_\_\_\_\_\_\_\_\_\_\_\_\_\_\_\_\_\_\_\_\_\_\_\_\_\_** 

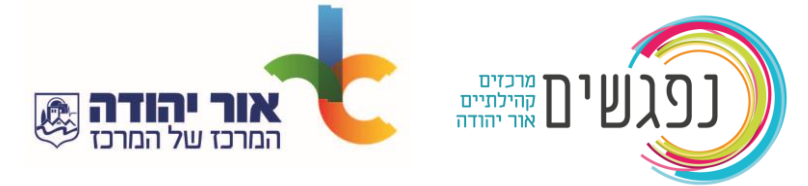